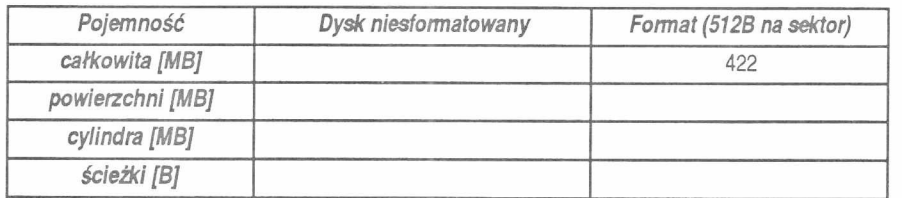

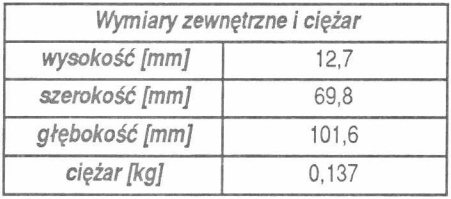

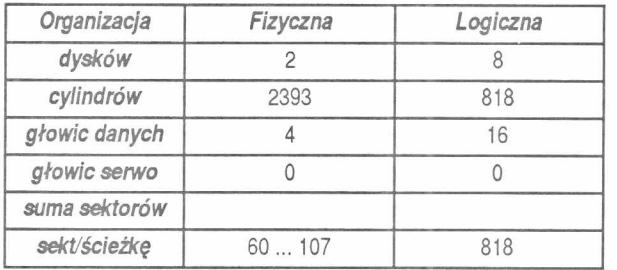

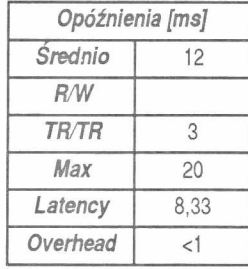

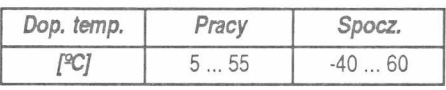

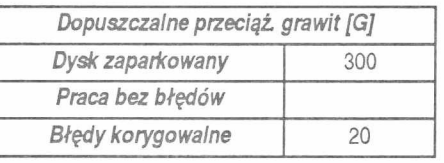

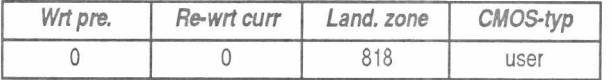

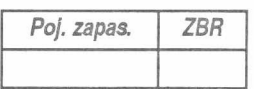

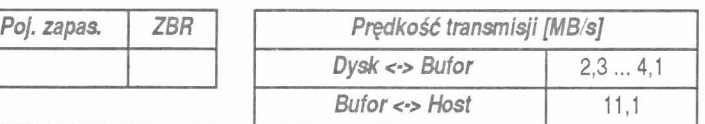

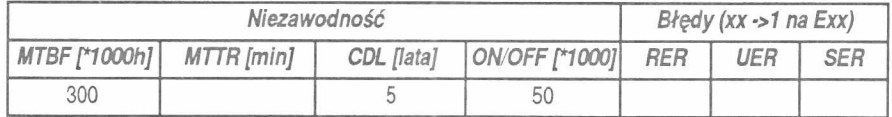

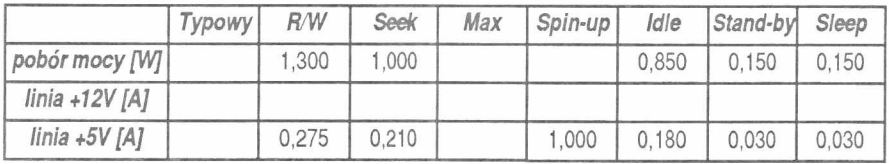

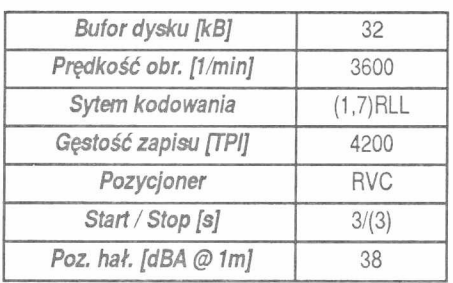

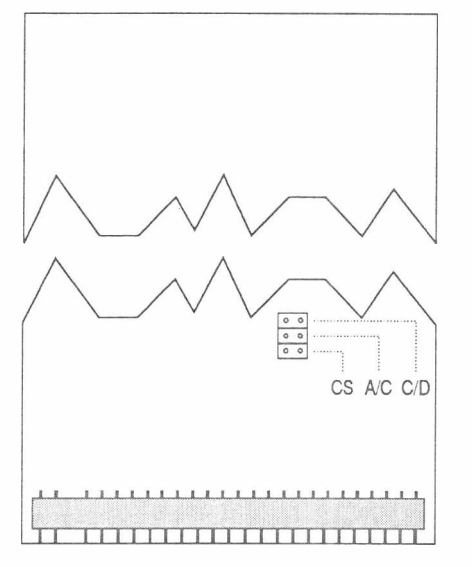

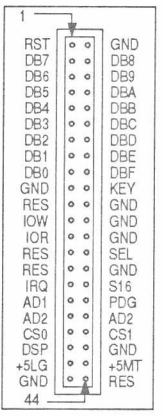

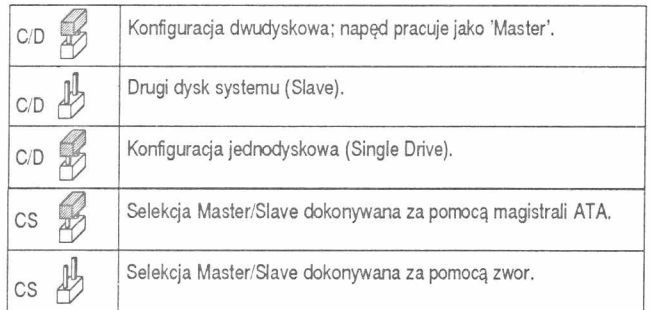

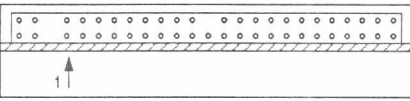

A/C  $\frac{111}{100}$  | Zarezerwow ana do selekcji ISA/CAM. W PC musi pozostać otwarta.